# **Функциональное описание программы AML Compliance 1.0**

**1**

**г. Москва 2023г.**

# Оглавление:

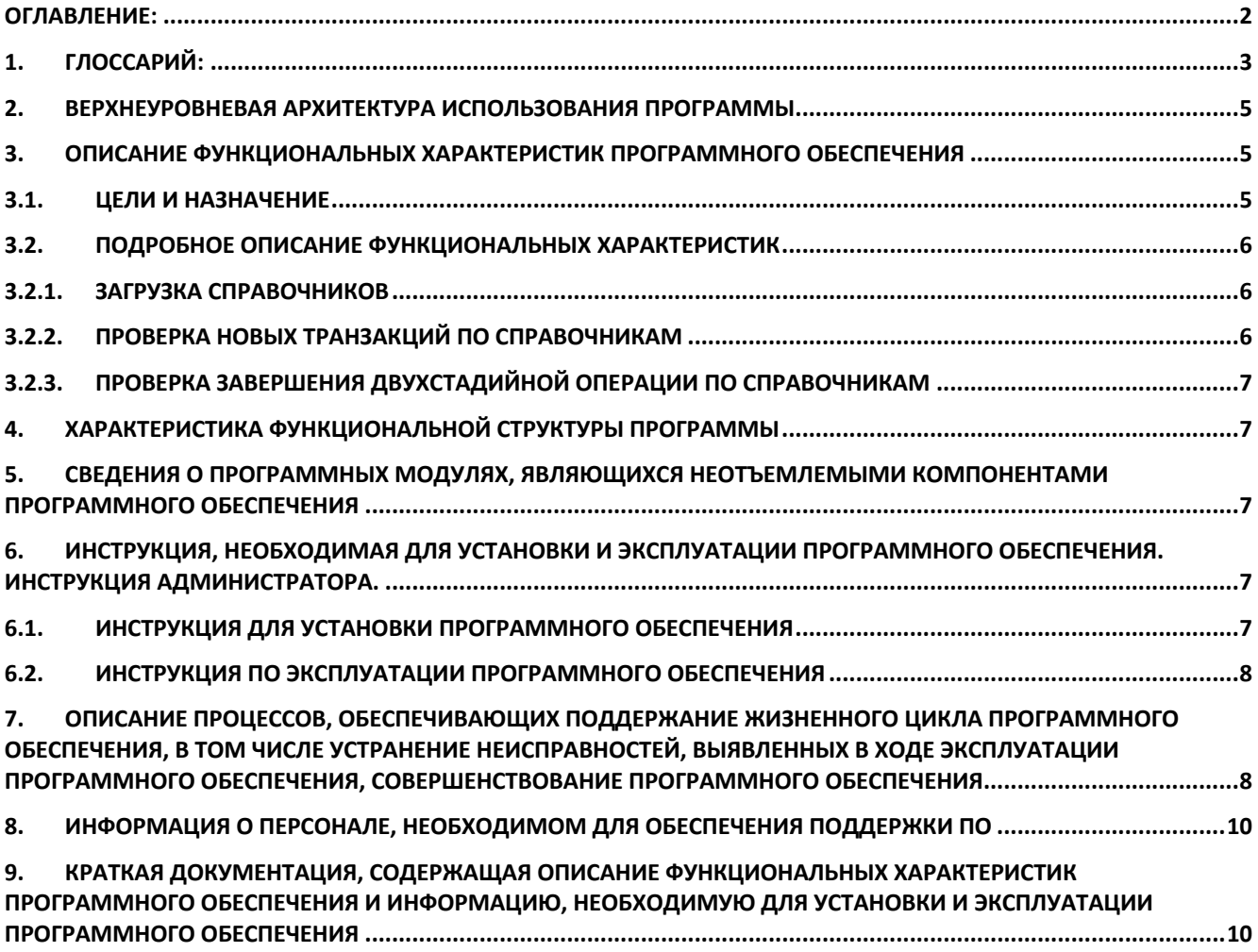

Настоящий документ «Описание функциональных характеристик программного обеспечения AML Compliance 1.0» (далее - Документ) предназначен для описания функциональных характеристик программного обеспечения AML Compliance 1.0 (далее - Продукт, Программа) в части ее базового функционала и дополнительных подсистем и компонентов.

# 1. Глоссарий:

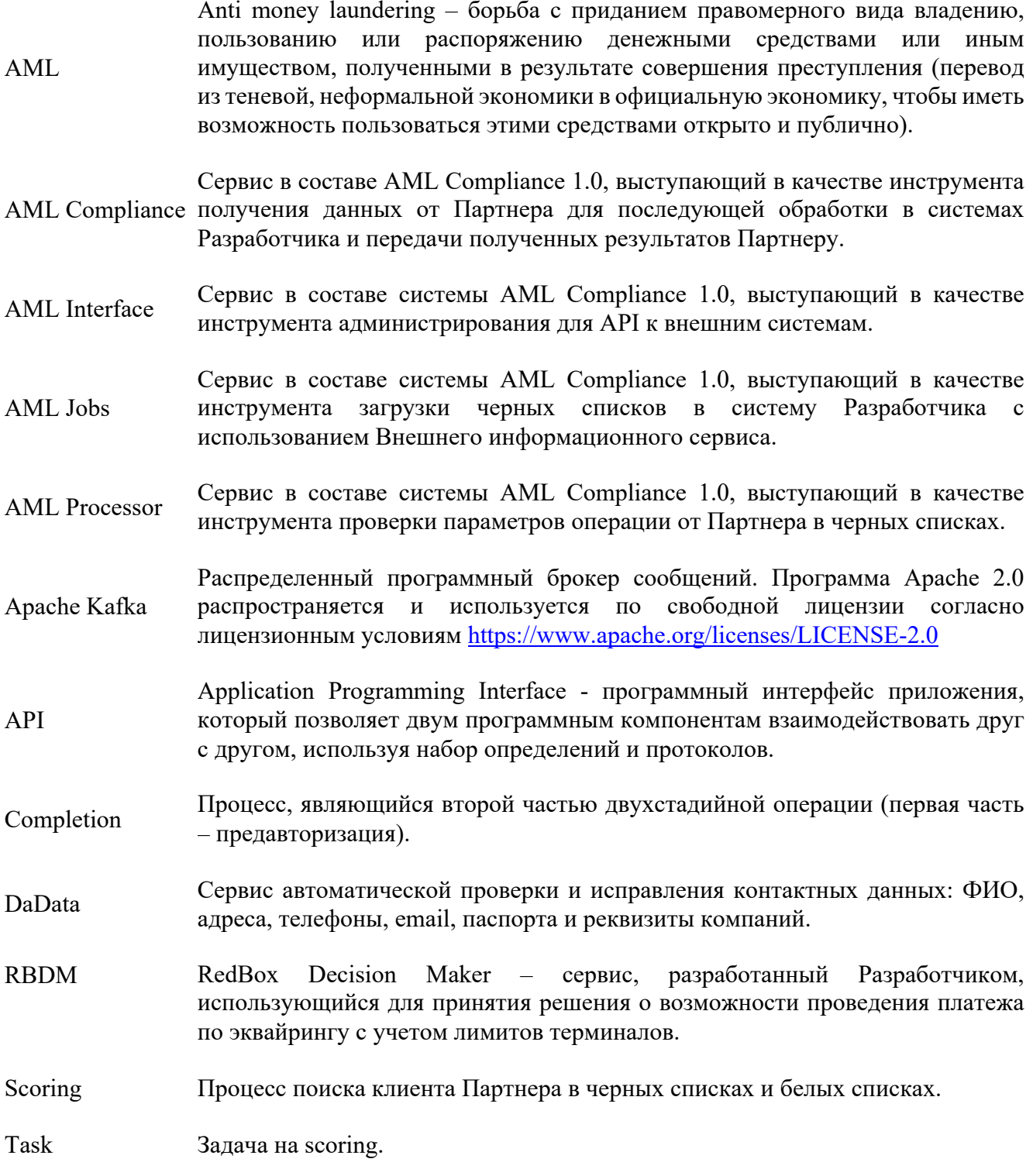

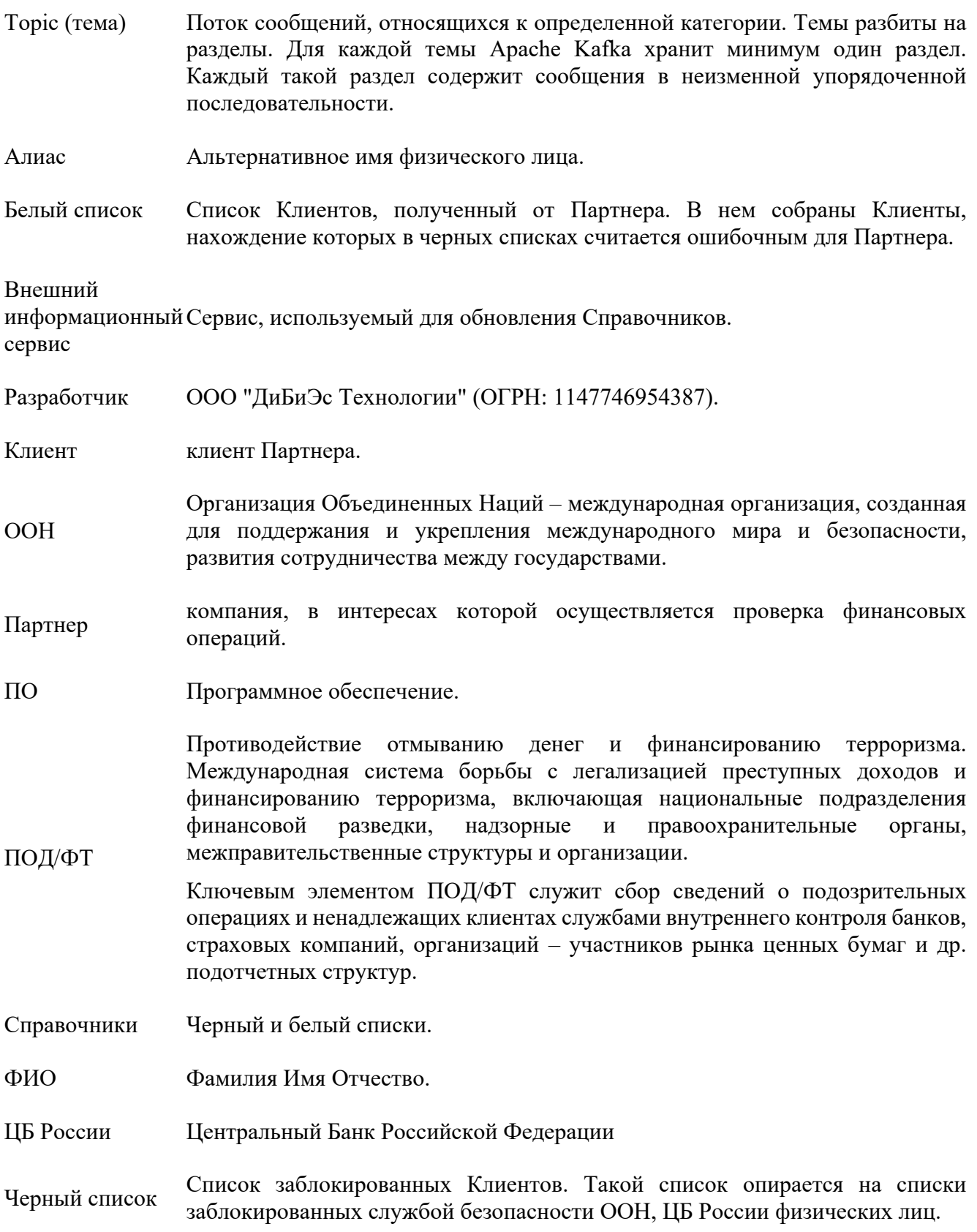

## 2. Верхнеуровневая архитектура использования Программы

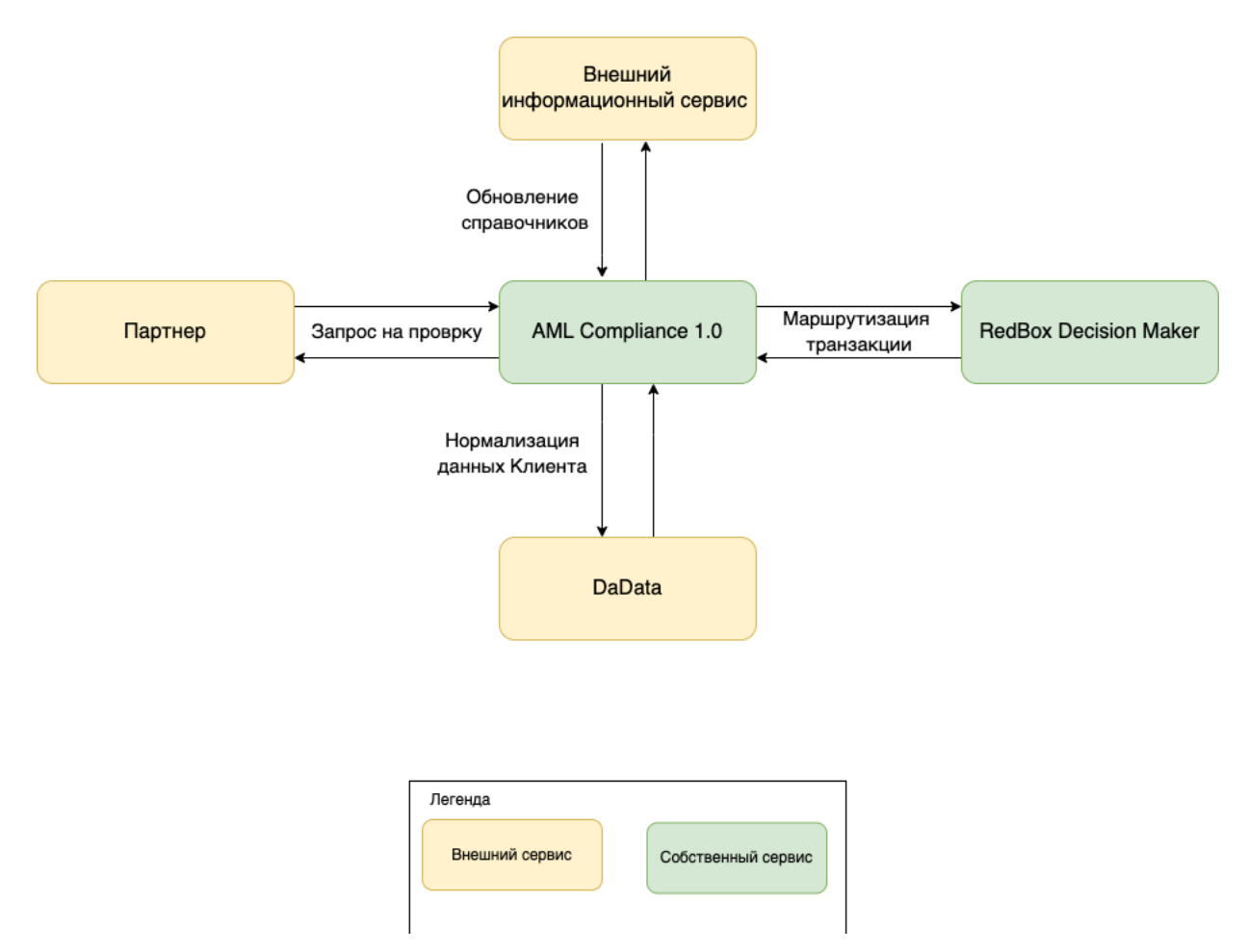

Настройка внешних систем не рассматривается в настоящем Документе, исходим из того, что внешние системы настроены.

# 3. Описание функциональных характеристик программного обеспечения

#### 3.1. Цели и назначение

Программа AML Compliance 1.0 представляет собой интернет-сервис для обеспечения соблюдения требований ПОД/ФТ и проверок Клиентов по различным критериям. Основными функциональными характеристиками Программы являются:

- 1. Загрузка Справочников;
- 2. Проверка новых транзакций по Справочникам;
- 3. Проверка завершения двухстадийной операции по Справочникам.

Программа AML Compliance 1.0 разработана с учетом внутренних требований безопасности.

В зависимости от настроек внутри AML Compliance 1.0 при получении запроса от внешних систем, Программа определяет стратегию для проведения транзакции, например:

- 1. Асинхронная. AML Compliance 1.0 отвечает успехом в систему-инициатор, и только после этого инициирует проверку Клиента в сервисах Программы. Программа отправляет ответ в систему-инициатор в течение «N» времени.
- 2. Синхронная. До отправки результата в систему Партнера AML Compliance 1.0 отправляет запрос во внутренние системы с целью проведения проверки нахождения Клиента Партнера в Справочниках.

#### 3.2. Подробное описание функциональных характеристик

#### 3.2.1. Загрузка справочников

Программа отправляет запросы во Внешний информационный сервис на загрузку данных справочников (черного списка) во внутренние хранилища Разработчика для проверки Клиентов Партнера. Данные от внешних систем хранятся в файлах с расширением .json. На стороне Программы реализован механизм маппинга данных из файлов на поля внутреннего хранилища Разработчика. Исходные файлы сохраняются на стороне Разработчика для поддержания историчности загрузки данных во внутренние хранилища Разработчика.

Для более точного поиска совпадений ФИО или Алиаса Клиента на стороне Программы реализован механизм транслитерации ФИО/Алиаса из кириллицы в латиницу и наоборот. Для загрузки белого списка во внутренние хранилища Разработчика Партнеру необходимо использовать API-протокол.

## 3.2.2. Проверка новых транзакций по справочникам

На стороне Программы реализована функция проверки новых транзакций, поступающих от Партнера, по Справочникам. Проверка проводится в автоматическом режиме по установленной ранее задаче в Apache Kafka.

Список новых tasks от Партнера получает AML Compliance 1.0 методом /v1/check\_transactions/. После сохранения полученных данных сервис AML Compliance отправляет сообщения с параметрами tasks в Apache Kafka.

Для получения tasks и проведения проверки AML Processor должен быть подписан на Топик Apache Kafka, в котором публикуются события о поступивших tasks от сервиса AML Compliance.

По каждой полученной task AML Processor должен:

- 1. Получить нормализованное ФИО через сервис DaData
- 2. Транслитерировать ФИО
- 3. Выполнить поиск в справочниках:
	- 1. по ФИО/ИОФ/ФИ/ИФ (транслитерированного/нормализованного и нет)
	- 2. по дате рождения
- 4 Сформировать ответ с результатом проверки (если по результатам проверки Клиент найден в черном списке, то параллельно Программа блокирует транзакцию в RBDM)
- 5 Отправить ответ в Топик Apache Kafka.

При технической недоступности ресурсов, задействованных в процедуре проверки Клиента Партнера по Справочникам, реализована логика повторного запуска проверки. Такая процедура включает в себя логику, опирающуюся на временные ограничения Партнера/

# 3.2.3. Проверка завершения двухстадийной операции по справочникам

По результатам проведения проверки новых транзакций AML Processor может принять решение об одобрении транзакции или о ее блокировке в RBDM. Одобрение транзакции будет в случае отсутствия Клиента Партнера в Черном списке, но наличии в Белом списке или в случае отсутствия Клиента во всех справочниках. Блокировка транзакции произойдет при наличии данных Клиента Партнера в Черном списке.

Для блокировки транзакции из обработанной task AML Processor вызывает метод /block\_transaction/ сервиса RBDM.

Ответ с результатами проверки каждой task отправляется Партнеру. При наличии у Партнера ограничений на количество входящих ответов, на стороне Программы реализована сортировка tasks по дате создания и механизм отправки результатов частями.

## 4. Характеристика функциональной структуры Программы

Программа представляет собой программный продукт, адаптированный для работы в различных операционных системах (ОС). Компоненты, входящие в состав Продукта, основаны на клиентсерверной архитектуре и доступны пользователям через веб-интерфейс. Поддерживаются современные (последние) версии всех браузеров и клиентских ОС. Программа адаптирована для функционирования внутри защищенной сети без доступа (или с ограниченным доступом) в информационно-телекоммуникационную сеть Интернет.

## 5. Сведения о программных модулях, являющихся неотъемлемыми компонентами программного обеспечения

Во время проведения проверки Клиента Партнера AML Compliance 1.0 взаимодействует с модулями проверки правил одобрения Completion, работающими автономно. Технически модули могут быть отключены, но в таком случае будет нарушена логика обновления справочников до актуального состояния, а также проверки Клиента по этим справочникам, влияющая на одобрение или запрет Completion.

Текущее взаимодействие AML Compliance 1.0 с модулями выстроено таким образом, что если один из модулей, контролирующий логику проведения транзакции, не отвечает, то Completion не будет запрещен.

# 6. Инструкция, необходимая для установки и эксплуатации программного обеспечения. Инструкция администратора.

#### 6.1. Инструкция для установки программного обеспечения

Программа не предназначена для самостоятельной установки и осуществляется исключительно специалистами ООО «ДиБиЭс Технологии». Связь с техническим специалистом Разработчика осуществляется по e-mail  $sos(@inplatlabs.ru$ .

Доступ к ПО осуществляется в виде удаленного доступа к инфраструктуре с развернутым экземпляром Программы.

Общее описание процессов, обеспечивающих доступ к экземпляру программного обеспечения AML Compliance 1.0 в виде удаленного доступа к инфраструктуре с развернутым экземпляром Программы содержится в документе «Руководство по доступу к программному обеспечению AML Compliance 1.0, развернутому на ресурсах разработчика».

#### 6.2. Инструкция по эксплуатации программного обеспечения

Поскольку Программа не предназначена для самостоятельной установки и настройки без помощи специалистов Разработчика, к Администратором программного обеспечения применяются повышенные требования.

Администратор Программы должен обладать специальными знаниями, позволяющими вместе с сотрудниками Разработчика произвести корректную установку Программы и интеграцию Программы со всеми внешними источниками данных, базами данных и графическими интерфейсами.

Для начала пользования Программой Администратору необходимо получить у Разработчика Программу в виде набора контейнерезированного приложения. Доступ к Программе может быть предоставлен также в виде удаленного доступа к инфраструктуре с развернутым экземпляром Программы.

После распаковки контейнеров при помощи системы контейнеризации Docker, Администратор должен провести настройку базы данных (PostgreSQL и Redis), чтобы обеспечить возможность хранения и обработки информации о данных клиентов и транзакций.

Для настройки Программы Администратору необходимо обеспечить устойчивое соединение с внутренними и внешними модулями, чтобы иметь возможность принимать и получать данные для проверки из внутренних информационных систем, из внешних информационных систем, а также из информационных систем Партнера.

Для получения информации о метриках работы Программы и оперативного выявления сбоев необходимо подключить внешнюю систему отображения метрик (Grafana) и настроить отображение информации в ней.

7. Описание процессов, обеспечивающих поддержание жизненного цикла программного обеспечения, в том числе устранение неисправностей, выявленных в ходе эксплуатации программного обеспечения, совершенствование программного обеспечения

Поддержание жизненного цикла программного обеспечения происходит за счет его сопровождения и проведения обновления в соответствии с планами Разработчика. При формировании планов учитываются:

- 1. заявки заказчиков, поступающие в ходе сопровождения;
- 2. устранение сбоев и технических проблем, выявленных в процессе эксплуатации;
- 3. требования по оптимизации работы сервиса (улучшение быстродействия, повышение эффективности использования компонент, усовершенствование пользовательского интерфейса и тд);
- 4. изменения нормативной базы;
- 5. новые продуктовые решения.

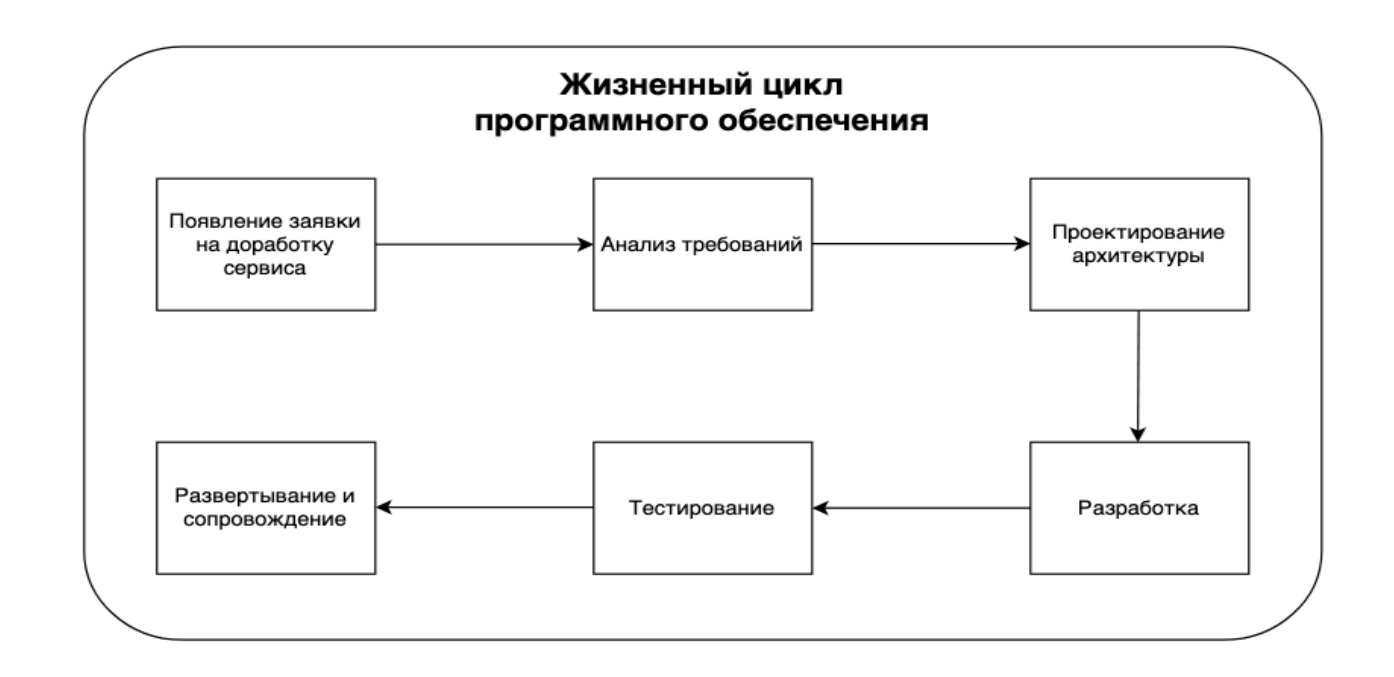

Процесс анализа требований включает в себя следующие этапы:

- 1. выявление функциональных требований к системе;
- 2. выявление нефункциональных требований к системе;
- 3. описание сценариев использования системы;
- 4. документирование требований.

Процесс проектирования архитектуры включает в себя:

- 1. выбор наиболее оптимального решения для реализации требований, выявленных на этапе анализа;
- 2. проектирование решения;
- 3. оценка рисков той или иной реализации.

Процесс разработки включает в себя:

- 1. написание кодовой базы;
- 2. написание тестов.

Процесс тестирования включает в себя следующие проверки:

- 1. тестирование успешности доработки;
- 2. тестирование успешности работы сервиса после внедрения доработки;
- 3. тестирование в условиях нагрузки;
- 4. тестирование уязвимостей сервиса.

Проблемы, выявленные по итогам тестирования, регистрируются и передаются разработчикам для устранения.

Процесс развертывания и сопровождения включает в себя:

- 1. развертывание сервиса в тестовом и в продуктовом окружении;
- 2. применение миграций;
- 3. настройка графиков для выявления аномального поведения системы;
- 4. настройка уведомлений для выявления аномального поведения системы.

# 8. Информация о персонале, необходимом для обеспечения поддержки ПО

- 3 разработчика
- 2 аналитика
- 1 специалист обеспечения качества
- 1 системный администратор
- 1 специалист внедрения и сопровождения фронт-офисных решений

# 9. Краткая документация, содержащая описание функциональных характеристик программного обеспечения и информацию, необходимую для установки и эксплуатации программного обеспечения

AML Compliance 1.0 - Программа для ЭВМ для обеспечения соблюдения требований ПОД/ФТ и проверок клиентов по различным критериям.

#### Основные бизнес-функции:

- Загрузка справочников из внешних источников
- Проверка новых транзакций по справочникам
- Проверка завершения двухстадийной операции по справочникам

Программа не предназначена для самостоятельной установки и осуществляется исключительно специалистами ООО «ДиБиЭс Технологии». Связь с техническим специалистом Разработчика осуществляется по e-mail sos@inplatlabs.ru.

Доступ к ПО осуществляется в виде удаленного доступа к инфраструктуре с развернутым экземпляром Программы.

Общее описание процессов, обеспечивающих доступ к экземпляру программного обеспечения AML Compliance 1.0 в виде удаленного доступа к инфраструктуре с развернутым экземпляром Программы содержится в документе «Руководство по доступу к программному обеспечению AML Compliance 1.0, развернутому на ресурсах разработчика».